Motherboard Debug Card Manual
>>>CLICK HERE<<<

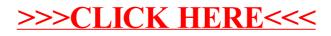